## Moodle – Turnitin Tutorial

## What is Moodle?

Moodle is a free open source learning platform designed to provide educators, administrators and learners with a **single robust, secure and integrated system** to create personalized learning environments.

The name "Moodle" is acronym for (modular object-oriented dynamic learning environment)

# What is Turnitin?

Turnitin just finds text that matches other sources in the vast Turnitin databases (internet source + uploaded papers) and shows those matches. It is up to a human being ( a teacher) to determine whether those text matches are a problem or not (are plagiarism or not).

## What is Ritaj?

Ritaj is Birzeit University Academic and Administrative Portal, it is not a learning platform, the relationship or activities between instructors and students are focused on sending files, announcements and memos only.

## What do we have from all above?

The above three systems form a very good and easy to use learning environment including a similarity or text matching facility for uploaded papers, researchs or seminars. Moodle and Turnitin works in scope of classes and assignments, so you have to create a class or a course and add students to that class or course, put an assignment for them and they have to upload their work

Since students already registered for a section or more on Ritaj, it is easy to send the course with all its registered students to Moodle without the need to do this manually in Moodle.

Workflow:

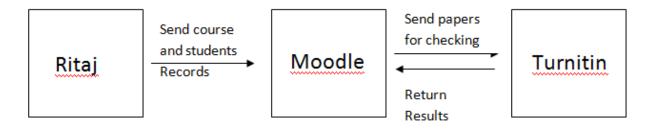

In the next section you will see how to create a trunitin assignment in moodle, and how student will upload their paper and how to check the similarity result.

## Creating a Trunitin Assignment in Moodle

- 1- Login to Ritaj
- 2- From Courses menu or box click on the section that you want to send to Moodle.

| ourses                                                                                                    | 🖈 Asses                                                                                                    |  |  |  |  |  |
|----------------------------------------------------------------------------------------------------|----------------------------------------------------------------------------------------------------|--|--|--|--|--|
| Current Semester / Hide                                                                                    | Provention of all strength and all strength and all stren |  |  |  |  |  |
| • ENMC520 / Section 4 / Ahmed Abu Hanieh                                                                   | Frequently Used Menu                                                                                                    |  |  |  |  |  |
| ENMC530 / Section 1 / Ahmed Abu Hanieh                                                                     | Annual Evaluation<br>Course Specifications                                                                                                    |  |  |  |  |  |
| <ul> <li>ENME321 / Section 1 / Ahmed Abu Hanieh</li> <li>ENME537 / Section 1 / Ahmed Abu Hanieh</li> </ul> | Registration Work Space                                                                                                    |  |  |  |  |  |
| ENSU631 / Section 1 / Ahmed Abu Hanieh                                                                     | Academic Advisory Plans                                                                                                    |  |  |  |  |  |
|                                                                                                    | University Council Minutes                                                                                                    |  |  |  |  |  |
|                                                                                                    |                                                                                                    |  |  |  |  |  |
|                                                                                                    |                                                                                                    |  |  |  |  |  |
|                                                                                                    |                                                                                                    |  |  |  |  |  |
|                                                                                                    |                                                                                                    |  |  |  |  |  |
|                                                                                                    |                                                                                                    |  |  |  |  |  |
|                                                                                                    | <ul> <li>Insert Research/Project to ENMC520 - Term 111</li> <li>Insert Research/Project to ENMC530 - Term 111</li> </ul>                                                                                                    |  |  |  |  |  |
|                                                                                                    |                                                                                                    |  |  |  |  |  |
|                                                                                                    |                                                                                                    |  |  |  |  |  |
|                                                                                                    |                                                                                                    |  |  |  |  |  |
|                                                                                                    |                                                                                                    |  |  |  |  |  |
|                                                                                                    |                                                                                                    |  |  |  |  |  |
|                                                                                                    |                                                                                                    |  |  |  |  |  |
|                                                                                                    |                                                                                                    |  |  |  |  |  |
|                                                                                                    |                                                                                                    |  |  |  |  |  |
|                                                                                                    |                                                                                                    |  |  |  |  |  |

3- Click on "Migrate/Update Course to Moodle", at the bottom of the page as seen bellow:

|  |                             |    |                |                       |                                      |         | 0.4 1 |  |  |
|--|-----------------------------|----|----------------|-----------------------|--------------------------------------|---------|-------|--|--|
|  |                             |    |                |                       |                                      |         |       |  |  |
|  |                             |    |                |                       |                                      |         |       |  |  |
|  |                             |    |                |                       |                                      |         |       |  |  |
|  | الهندسية الميكانيكية - ring |    |                |                       |                                      |         |       |  |  |
|  |                             |    |                |                       |                                      |         |       |  |  |
|  |                             | W  | elcome to ENMI | 537                   |                                      |         |       |  |  |
|  |                             |    |                |                       |                                      |         |       |  |  |
|  |                             |    |                |                       |                                      |         |       |  |  |
|  |                             |    | Sz.            |                       |                                      |         |       |  |  |
|  |                             |    | - A-           |                       |                                      |         |       |  |  |
|  |                             |    |                |                       |                                      |         |       |  |  |
|  |                             |    |                |                       |                                      |         |       |  |  |
|  |                             |    |                | * ملاحظات / إعلانات - |                                      |         |       |  |  |
|  |                             |    |                |                       |                                      |         |       |  |  |
|  |                             |    |                |                       |                                      |         |       |  |  |
|  |                             |    |                | this semester         |                                      |         |       |  |  |
|  |                             | #  |                |                       |                                      |         |       |  |  |
|  |                             |    |                |                       |                                      |         |       |  |  |
|  |                             |    |                |                       |                                      |         |       |  |  |
|  |                             |    |                |                       |                                      |         |       |  |  |
|  |                             |    |                |                       |                                      |         |       |  |  |
|  | 24                          |    |                |                       | Fanalla                              | Annalla |       |  |  |
|  |                             | 80 |                |                       | HIOOCIE                              |         |       |  |  |
|  |                             |    |                |                       | Migrate / Update<br>Course to Moodle |         |       |  |  |

## 4- You will get the following screen:

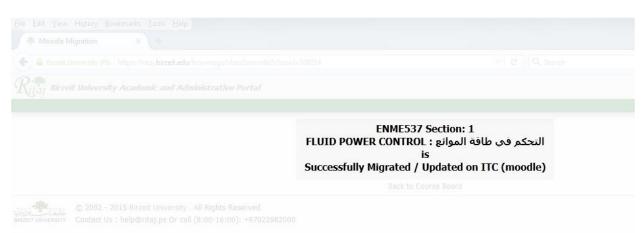

# 5- Go to Moodle (itc.birzeit.edu), and use your email login information ( without @birzeit.edu part).

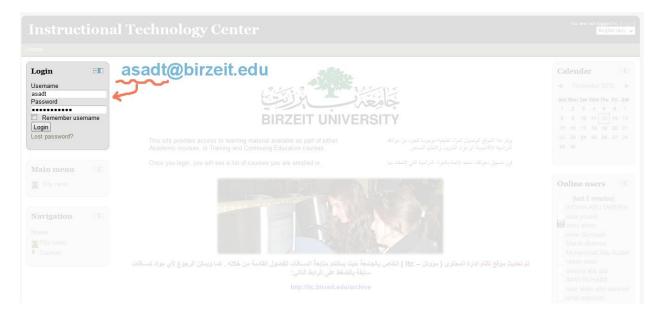

6- Once you logged in scroll to bottom of the page and you will see all courses you sent to Moodle are placed under "My Courses" Tab( in this example we have a course titled "Test Course".

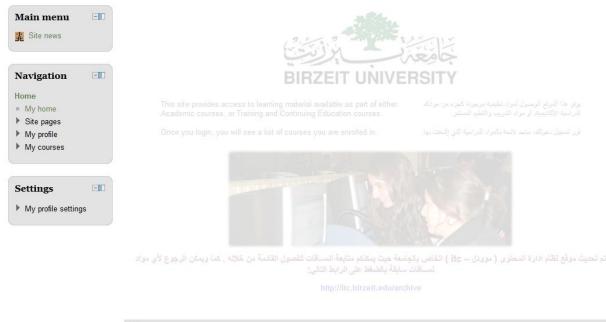

#### My courses

Test Course

7- Click on the course name "for example Test Course on above picture" to start adding assignments or any other activities.

You will see course board divided into weeks as follows, but you can change this in settings if needed.

| 7       | November - 13 November                               |
|---------|------------------------------------------------------|
| 9<br>se | midtearm project<br>nd your files due to 30-12-2015. |
| 14      | November - 20 November                               |
| ple     | ease send your seminar unit! 25-12-2015.             |
| 21      | November - 27 November                               |
| 28      | 3 November - 4 December                              |
| 5       | December - 11 December                               |
| 12      | December - 18 December                               |

8- To add an activity for students click on "Turn editing on" button located at top right corner.

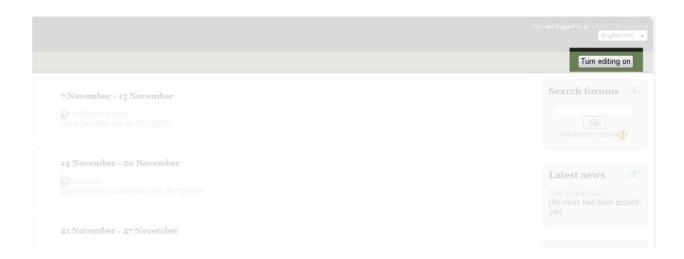

9- You will see many icons for previously added activities, click on "+ Add an activity or resourse" link at right bottom corner of the box

|              |                                |                              |   | English (en) 👻                                                          |
|--------------|--------------------------------|------------------------------|---|-------------------------------------------------------------------------|
|              |                                |                              |   | Turn editing on                                                         |
|              | 14 November - 20 November      | ♣Add an activity or resource | * | Search forums III                                                       |
| * <u>*</u> * | 21 November - 27 November<br>≰ | *Add an activity or resource | * | Latest news EIII<br>Add a new topic<br>(No news has been posted<br>yet) |
| + <u>+</u> + | 28 November - 4 December       |                              | ~ |                                                                         |

10- You will see a list of all available Moodle activities , and one of them is "Turnitin Assignment", but you can add quiz, notes, survey, files and many more.

| ≸<br>D seminar1 ≠ | Add an activity or resource                                                                                                    | )                       |     |
|-------------------|----------------------------------------------------------------------------------------------------|-------------------------|-----|
| please send your  | ACTIVITIES  Activity or resource to view its help.  Double-click on an activity or resource name to quickly add it.                                                                                                    | in activity or resource | *   |
| 21 November -     | files  Conline text  Upload a single file  Offline activity                                                                                                    | in activity or resource |     |
| 28 November -     | ○                                                                                                    |                         | ×   |
| 5 December - 1    | <ul> <li>Database</li> <li>External Tool</li> <li>Forum</li> </ul>                                                                                                    | in activity or resource | *   |
| S December - 1    | Image: Second second secon | in activity or resource |     |
| 12 December -     | <ul> <li>Quiz</li> <li>SCORM package</li> <li>Survey</li> </ul>                                                                                                    |                         | ×   |
| ~                 | <ul> <li>Turnitin Assignment</li> <li>Wiki</li> <li>Workshop</li> </ul>                                                                                                    | in activity or resource | + - |
|                   | Add Cancel                                                                                                    |                         |     |

11- Click on "Turnitin Assignment" and fill the required fileds.

# Assignments options are explained below:

| General                                                 | Enter the                                                                                                    | e assignment name like                                               | seminar, project, researchetc                                                                     |  |  |  |  |  |
|---------------------------------------------------------|----------------------------------------------------------------------------------------------------|----------------------------------------------------------------------|---------------------------------------------------------------------------------------------------|--|--|--|--|--|
| Turnitin Assignment Name                                | project1                                                                                                    |                                                                      | $\sim$                                                                                            |  |  |  |  |  |
| Summary*                                                | Font family T Font size T Para                                                                                                    | agraph 👻 🎒 🖓 👫 🖓                                                     |                                                                                                   |  |  |  |  |  |
|                                                         | Font family       Font size       Paragraph       Paragraph |                                                                      |                                                                                                   |  |  |  |  |  |
|                                                         |                                                                                                    | V CZ CHI CHU A Z / / ·                                               |                                                                                                   |  |  |  |  |  |
|                                                         | please send your projects before 1-1                                                                                                    | -2016                                                                |                                                                                                   |  |  |  |  |  |
|                                                         | K                                                                                                    | Put a note or a d                                                    | description for students                                                                          |  |  |  |  |  |
|                                                         | Path: p                                                                                                    |                                                                      | /i                                                                                                |  |  |  |  |  |
| Display description on course page 👩                    | if this box is checked it                                                                                                    |                                                                      | n see the above decsription                                                                       |  |  |  |  |  |
| Submission Type* 🧿                                      | Any Submission Type 👻                                                                                                    | File Upload                                                          | <ul> <li>Choose File Upload to let students<br/>send you a file like PDF or MS Word</li> </ul>    |  |  |  |  |  |
| Number of Parts 🕐                                       | 1 -                                                                                                    | File Upload<br>Text Submission                                       | send you a menker brior wis word                                                                  |  |  |  |  |  |
| Maximum File Size 🧿                                     | 40MB -                                                                                                    | Any Submission Type                                                  |                                                                                                   |  |  |  |  |  |
| Student Originality Reports                             | No - No<br>Yes Choose Ye                                                                                                    | es to allow students to see the                                      |                                                                                                   |  |  |  |  |  |
|                                                         | /                                                                                                    | Generate reports immediat                                            | ely, reports can be overwritten until due date 🔽                                                  |  |  |  |  |  |
| Turnitin Advanced Options                               |                                                                                                    | Generate reports immediat                                            | ely, first report is final<br>ely, reports can be overwritten until due date                      |  |  |  |  |  |
| Allow Late Submissions (?)                              | No 🗸                                                                                                    | Generate reports on due da                                           |                                                                                                   |  |  |  |  |  |
| Report Generation Speed                                 | Generate reports immediately, first                                                                                                    |                                                                      | •                                                                                                 |  |  |  |  |  |
| Store Student Papers 🔋                                  | Standard Repository 👻                                                                                                    | Standard Repository                                                  | If "No Repository", Turnitin will check similarity<br>only, and don't save a copy from the paper. |  |  |  |  |  |
| Check against stored student papers (?)                 | Yes •                                                                                                    |                                                                      | lf "Standard Repository" is choosen Turnitin will                                                 |  |  |  |  |  |
| Check against internet 🧿                                | Yes 🔻                                                                                                    |                                                                      | check similarity and keep a copy of the paper<br>to check against it for new uploads              |  |  |  |  |  |
| Check against journals,<br>periodicals and publications | Yes •                                                                                                    |                                                                      |                                                                                                   |  |  |  |  |  |
| Exclude Bibliography 🧿                                  | No 👻                                                                                                    |                                                                      |                                                                                                   |  |  |  |  |  |
| Exclude Quoted Material                                 | No 👻                                                                                                    |                                                                      | 1 metabore                                                                                        |  |  |  |  |  |
| Exclude Small Matches 🧿                                 |                                                                                                    | ell the Turnitin to ignore the tex<br>e of word, number from 5 to 10 |                                                                                                   |  |  |  |  |  |
|                                                         | Words 👻                                                                                                    |                                                                      |                                                                                                   |  |  |  |  |  |

### 🔊 Adding a new Turnitin Assignment to 12 December - 18 December ()

12- When you finish click on "save and return to course" button , located at bottom of the page

| My profile settings | Common module settings<br>Group mode 🗿 | No groups 👻               |                                       |  |
|---------------------|----------------------------------------|---------------------------|---------------------------------------|--|
| Add a block         | Visible<br>ID number 🔞                 | Hide 👻                    |                                       |  |
| Add                 |                                        | Save and return to course |                                       |  |
|                     |                                        |                           | () Noodle Cio<br>You are logged in as |  |
|                     |                                        |                           |                                       |  |

### How Students upload their papers

Students have to follow the below steps:

- 1- Login to Moodle ( itc.birzeit.edu).
- 2- Click the course to which they will upload their papers to.
- 3- Click on the assignment at the course board as follows:

| Test Course                                                                         |                                   |                              | You are logged in as ASAD TOM (Logout)<br>English (en) 👻 |
|-------------------------------------------------------------------------------------|-----------------------------------|------------------------------|----------------------------------------------------------|
| Home ► My courses ► Test                                                            |                                   |                              | Turn editing off                                         |
| Navigation                                                                          | -∵- 5 December - 11 December<br>≰ | ✦Add an activity or resource | Search forums                                            |
| <ul><li>Site pages</li><li>My profile</li></ul>                                     | +i∙ 12 December - 18 December     | ·                            |                                                          |
| <ul> <li>My courses</li> <li>Test</li> <li>Participants</li> <li>Reports</li> </ul> | project1                          | ◆Add an activity or resource | Latest news<br>$\leq \times \gg$<br>Add a new topic      |
| <ul> <li>General</li> <li>10 October - 16<br/>October</li> </ul>                    |                                   | ×                            | (No news has been posted yet)                            |
| <ul> <li>17 October - 23<br/>October</li> </ul>                                     |                                   |                              |                                                          |
| <ul> <li>24 October - 30<br/>October</li> </ul>                                     |                                   |                              |                                                          |
| <ul> <li>31 October - 6<br/>November</li> </ul>                                     |                                   |                              |                                                          |
| 7 November - 13<br>November                                                         |                                   |                              |                                                          |
| 14 November - 20<br>November                                                        |                                   |                              |                                                          |
| 21 November - 27<br>November                                                        |                                   |                              |                                                          |
| 28 November - 4<br>December                                                         |                                   |                              |                                                          |
| <ul> <li>5 December - 11<br/>December</li> </ul>                                    |                                   |                              |                                                          |
| ▶ 12 December - 18                                                                  |                                   |                              |                                                          |

## 4- They will see the following screen

|                 |                                     | Summary My                                  | Submissions |          |           |           |
|-----------------|-------------------------------------|---------------------------------------------|-------------|----------|-----------|-----------|
|                 | Turnitin Assignment Name<br>Summary | project1<br>please send your projects befor | re 1-1-2016 |          |           |           |
|                 |                                     |                                             |             |          |           |           |
| Assignment Part |                                     |                                             | Start Date  | Due Date | Post Date | Max Marks |

5- They need to click on "My Submissions" tab to get the following screen:

| fiscellaneous ► Test ► Turnitin Assignments ► project1    | Summary My Submissions                                                                                                    |
|-----------------------------------------------------------|----------------------------------------------------------------------------------------------------|
|                                                           | No submissions have been made<br>[Submitted to Turnitin? Click here to retrieve.]                                                                                                    |
| Add Submission<br>Submission Type ③<br>Submission Title ③ | File Upload Student can write the title of his paper here                                                                                                    |
| Submission Part ③<br>File to Submit ③                     | Part 1 Browse No file selected. By checking this box, I confirm that this submission is my own work and I accept all responsibility for any copyright infringement that may occur as a result of this submission. Add Submission |

6- From the screen above, students choose their local files to upload and finally click on "Add Submission" button, now Moodle start sending the files to Turnitin to ask it to check the papers and return the result.

Synchronising Data

Retrieving Data for Student / Assignment Part 1 50% - (Estimating Time Remaining)

7- After some time Turnitin will return the check result to Moodle as follows:

|                                          |      | Summary N            | ly Submissions         |              |               |          |           |            |           |
|------------------------------------------|------|----------------------|------------------------|--------------|---------------|----------|-----------|------------|-----------|
|                                          | Simi | larity check result, | returned from Turnitin |              | C Refresh Sub | missions | Enroll    | All Stude  | nts       |
| Search:                                  |      |                      |                        |              |               |          | Sho       | ow 10 👻    | Entries   |
| First Previous 1 2 3 Next Last           |      |                      |                        |              |               |          | Showing 1 | to 10 of 2 | 3 entries |
| Student Submission                       | Å    | Paper ID 🝦           | Submitted              | Similarity 🍦 | Grade 🕴       |          |           |            |           |
| ABU-KHAIZARAN, MUHAMMAD - (1 Submission) |      |                      |                        |              | 1%            |          |           |            |           |
| Part 1: 🗋 project1                       |      | 598156438            | 10/11/15, 15:11        | 100% 📕       | 1/100 🧪       |          | (0)       | C          | đ         |

8- To see the details of the similarity percentage click on the Red color. You will see the Turnitin report.

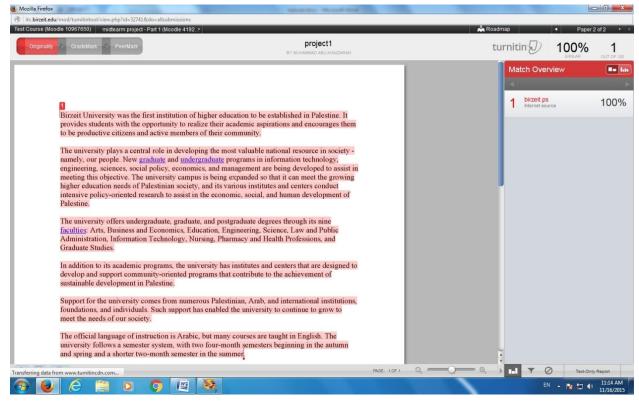

9- The highlighted text means Turnitin found a match for it on the internet or in uploaded papers in its repository.